# Contents

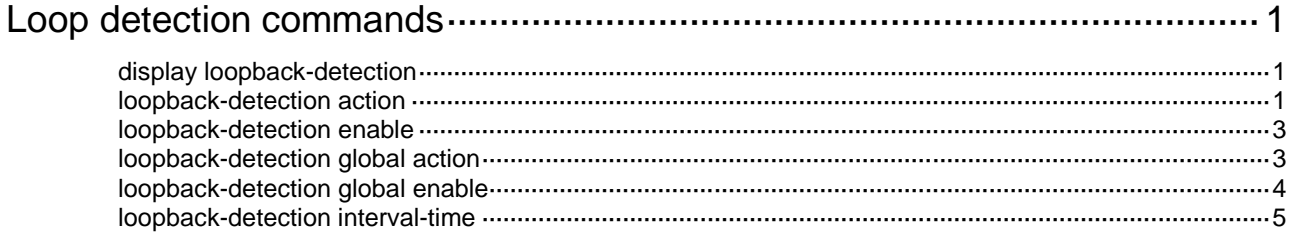

# <span id="page-1-0"></span>**Loop detection commands**

# <span id="page-1-1"></span>display loopback-detection

Use **display loopback-detection** to display the loop detection configuration and status.

#### **Syntax**

**display loopback-detection**

#### **Views**

Any view

#### **Predefined user roles**

network-admin

network-operator

#### **Example**

#### # Display the loop detection configuration and status.

```
<Sysname> display loopback-detection
Loopback detection is enabled.
Loopback detection interval is 30 second(s).
Loopback is detected on following interfaces:
Interface Action mode VLANs
Ten-GigabitEthernet1/0/3 None 10
```
#### **Table 1 Command output**

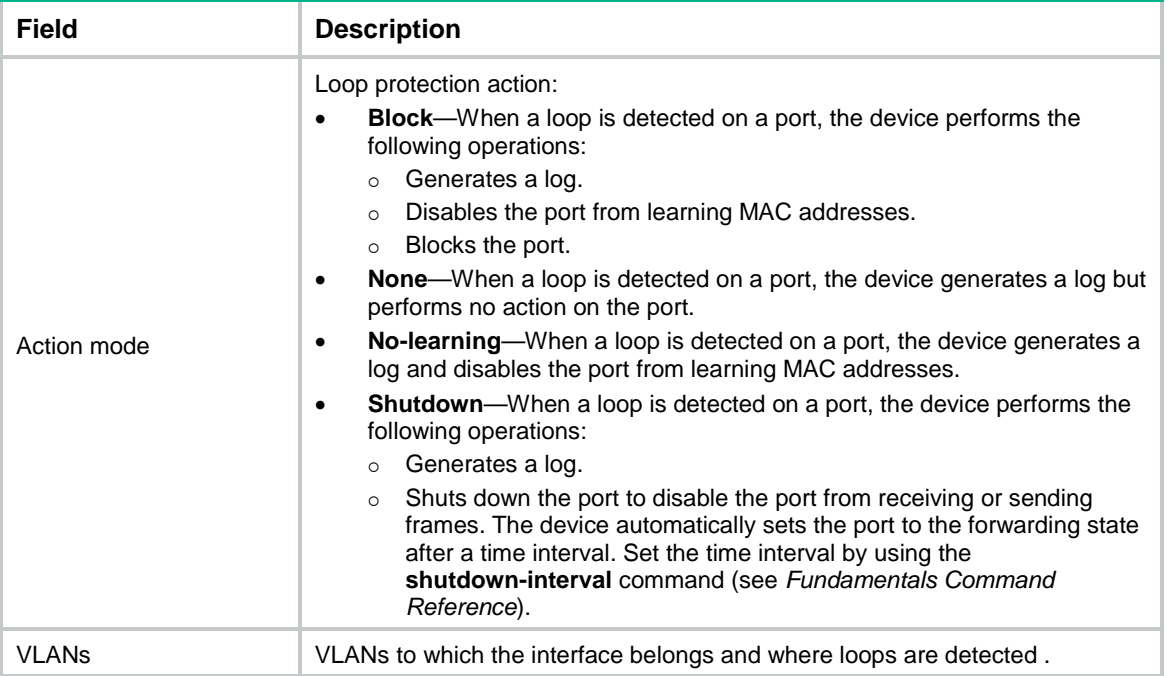

# <span id="page-1-2"></span>loopback-detection action

Use **loopback-detection action** to set the loop protection action on a per-port basis.

#### Use **undo loopback-detection action** to restore the default.

#### **Syntax**

In Layer 2 Ethernet interface view or S-channel interface view:

**loopback-detection action** { **block** | **no-learning** | **shutdown** }

#### **undo loopback-detection action**

In Layer 2 aggregate interface view, S-channel aggregate interface view, or S-channel bundle interface view:

#### **loopback-detection action shutdown**

#### **undo loopback-detection action**

#### **Default**

When the device detects a loop on a port, it generates a log but performs no action on the port.

#### **Views**

Layer 2 Ethernet interface view

Layer 2 aggregate interface view

S-channel interface view

S-channel aggregate interface view

S-channel bundle interface view

#### **Predefined user roles**

network-admin

#### **Parameters**

**block**: Enables the block mode. If a loop is detected, the device performs the following operations:

- Generates a log.
- Disables MAC address learning.
- Blocks the port.

Layer 2 aggregate interfaces do not support this keyword.

**no-learning**: Enables the no-learning mode. If a loop is detected, the device generates a log and disables MAC address learning on the port. Layer 2 aggregate interfaces do not support this keyword.

**shutdown**: Enables the shutdown mode. If a loop is detected, the device generates a log and shuts down the port. The device automatically sets the port to the forwarding state after the time interval set by using the **shutdown-interval** command (see *Fundamentals Command Reference*).

#### **Usage guidelines**

To set the loop protection action globally, use the **loopback-detection global action** command.

The global configuration applies to all ports. The per-port configuration applies to the individual ports. The per-port configuration takes precedence over the global configuration.

#### **Example**

# Set the loop protection action to **shutdown** on Ten-GigabitEthernet 1/0/1.

<Sysname> system-view [Sysname] interface ten-gigabitethernet 1/0/1 [System-Ten-GigabitEthernet1/0/1] loopback-detection action shutdown

#### **Related commands**

#### **display loopback-detection**

**loopback-detection global action**

### <span id="page-3-0"></span>loopback-detection enable

Use **loopback-detection enable** to enable loop detection on a per-port basis. Use **undo loopback-detection enable** to disable loop detection on a port.

#### **Syntax**

**loopback-detection enable vlan** { *vlan-id-list* | **all** } **undo loopback-detection enable vlan** { *vlan-id-list* | **all** }

#### **Default**

Loop detection is disabled on ports.

#### **Views**

Layer 2 Ethernet interface view

Layer 2 aggregate interface view

S-channel interface view

S-channel aggregate interface view

S-channel bundle interface view

#### **Predefined user roles**

network-admin

#### **Parameters**

*vlan-id-list*: Specifies a space-separated list of up to 10 VLAN items. Each item specifies a VLAN ID or a range of VLAN IDs in the form of *vlan-id1* to *vlan-id2*. The value range for VLAN IDs is 1 to 4094. The ID for *vlan-id2* must be no less than the ID for *vlan-id1*.

**all**: Specifies all existing VLANs.

#### **Usage guidelines**

To enable loop detection globally, use the **loopback-detection global enable** command.

The loop protection action on a port can be triggered even if loop detection is disabled on the port when the following requirements are met:

- Loop detection is enabled globally or on any other port on the device.
- The port receives a loop detection frame of any VLAN.

#### **Example**

# Enable loop detection on Ten-GigabitEthernet 1/0/1 for VLAN 10 through VLAN 20.

```
<Sysname> system-view
[Sysname] interface ten-gigabitethernet 1/0/1
[System-Ten-GigabitEthernet1/0/1] loopback-detection enable vlan 10 to 20
```
#### **Related commands**

**display loopback-detection**

**loopback-detection global enable**

# <span id="page-3-1"></span>loopback-detection global action

Use **loopback-detection global action** to set the global loop protection action.

Use **undo loopback-detection global action** to restore the default.

#### **Syntax**

**loopback-detection global action shutdown**

**undo loopback-detection global action**

#### **Default**

When the device detects a loop on a port, it generates a log but performs no action on the port.

#### **Views**

System view

#### **Predefined user roles**

network-admin

#### **Parameters**

**shutdown**: Enables the shutdown mode. If a loop is detected, the device generates a log and shuts down the port. The device automatically sets the port to the forwarding state after you set the time interval by using the **shutdown-interval** command (see *Fundamentals Command Reference*).

#### **Usage guidelines**

To set the loop protection action on a per-port basis, use the **loopback-detection action** command in interface view.

The global configuration applies to all ports. The per-port configuration applies to the individual ports. The per-port configuration takes precedence over the global configuration.

#### **Example**

# Set the global loop protection action to **shutdown**.

<Sysname> system-view

[System] loopback-detection global action shutdown

#### **Related commands**

**display loopback-detection**

**loopback-detection action**

### <span id="page-4-0"></span>loopback-detection global enable

Use **loopback-detection global enable** to enable loop detection globally.

Use **undo loopback-detection global enable** to disable loop detection globally.

#### **Syntax**

**loopback-detection global enable vlan** { *vlan-id-list* | **all** }

**undo loopback-detection global enable vlan** { *vlan-id-list* | **all** }

#### **Default**

Loop detection is globally disabled.

#### **Views**

System view

#### **Predefined user roles**

network-admin

#### **Parameters**

*vlan-id-list*: Specifies a space-separated list of up to 10 VLAN items. Each item specifies a VLAN ID or a range of VLAN IDs in the form of *vlan-id1* to *vlan-id2*. The value range for VLAN IDs is 1 to 4094. The ID for *vlan-id2* must be equal to or greater than the ID for *vlan-id1*.

**all**: Specifies all existing VLANs.

#### **Usage guidelines**

To enable loop detection on a per-port basis, use the **loopback-detection enable** command in interface view.

The loop protection action on a port can be triggered even if loop detection is disabled on the port when the following requirements are met:

- Loop detection is enabled globally or on any other port on the device.
- The port receives a loop detection frame of any VLAN.

#### **Example**

# Globally enable loop detection for VLAN 10 through VLAN 20.

<Sysname> system-view

[System] loopback-detection global enable vlan 10 to 20

#### **Related commands**

**display loopback-detection**

**loopback-detection enable**

## <span id="page-5-0"></span>loopback-detection interval-time

Use **loopback-detection interval-time** to set the loop detection interval.

Use **undo loopback-detection interval-time** to restore the default.

#### **Syntax**

**loopback-detection interval-time** *interval*

#### **undo loopback-detection interval-time**

#### **Default**

The loop detection interval is 30 seconds.

#### **Views**

System view

#### **Predefined user roles**

network-admin

#### **Parameters**

*interval*: Sets the loop detection interval in the range of 1 to 300 seconds.

#### **Usage guidelines**

With loop detection enabled, the device sends loop detection frames at the specified interval. A shorter interval offers more sensitive detection but consumes more resources. Consider the system performance and loop detection speed when you set the loop detection interval.

#### **Example**

# Set the loop detection interval to 10 seconds.

<Sysname> system-view

[Sysname] loopback-detection interval-time 10

#### **Related commands**

#### **display loopback-detection**